#### On the Practical Exploitability of Dual EC in TLS Implementations

Stephen Checkoway,<sup>1</sup> Matthew Fredrikson,<sup>2</sup> Ruben Niederhagen,<sup>3</sup> Adam Everspaugh,<sup>2</sup> Matthew Green,<sup>1</sup> Tanja Lange,<sup>3</sup> Thomas Ristenpart,2 Daniel J. Bernstein,3,4 Jake Maskiewicz,<sup>5</sup> and Hovav Shacham<sup>5</sup>

1JHU, 2U. Wisconsin, 3TU/e, 4UIC, 5UCSD

### Dual EC DRBG (briefly)

- Pseudo random number generator (PRNG)
- ANSI/ISO/NIST standard designed by the NSA
- Shumow & Ferguson demonstrate potential backdoor in 2007
- Snowden reveals BULLRUN in 2013
- NSA paid RSA \$10M to make Dual EC default PRNG

#### Our work

- YES: Difficulty of exploiting Dual EC backdoor in TLS implementations (assuming a backdoor)
- NO: Probability of a backdoor in Dual EC
- NO: Recovering the backdoor's secret key

*s*0

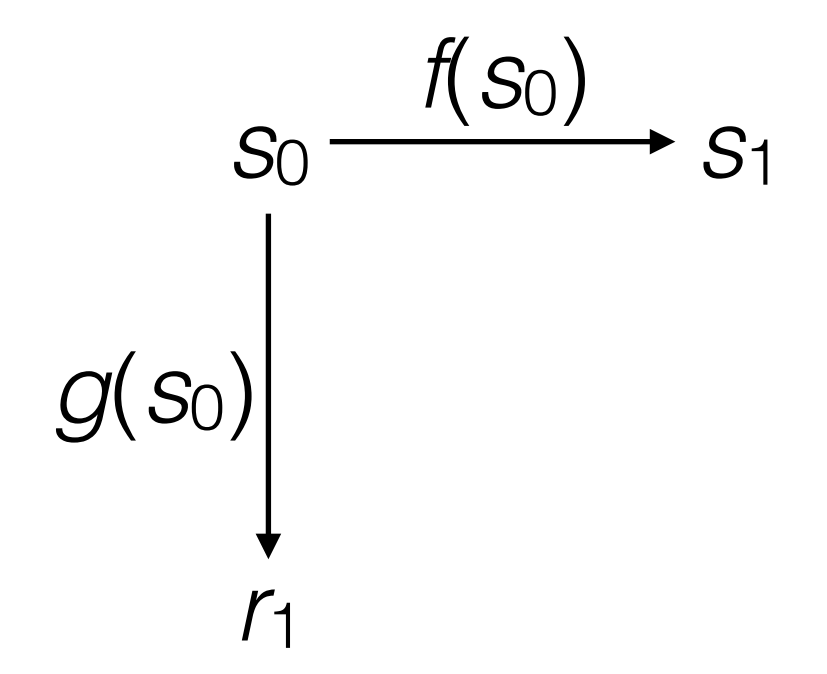

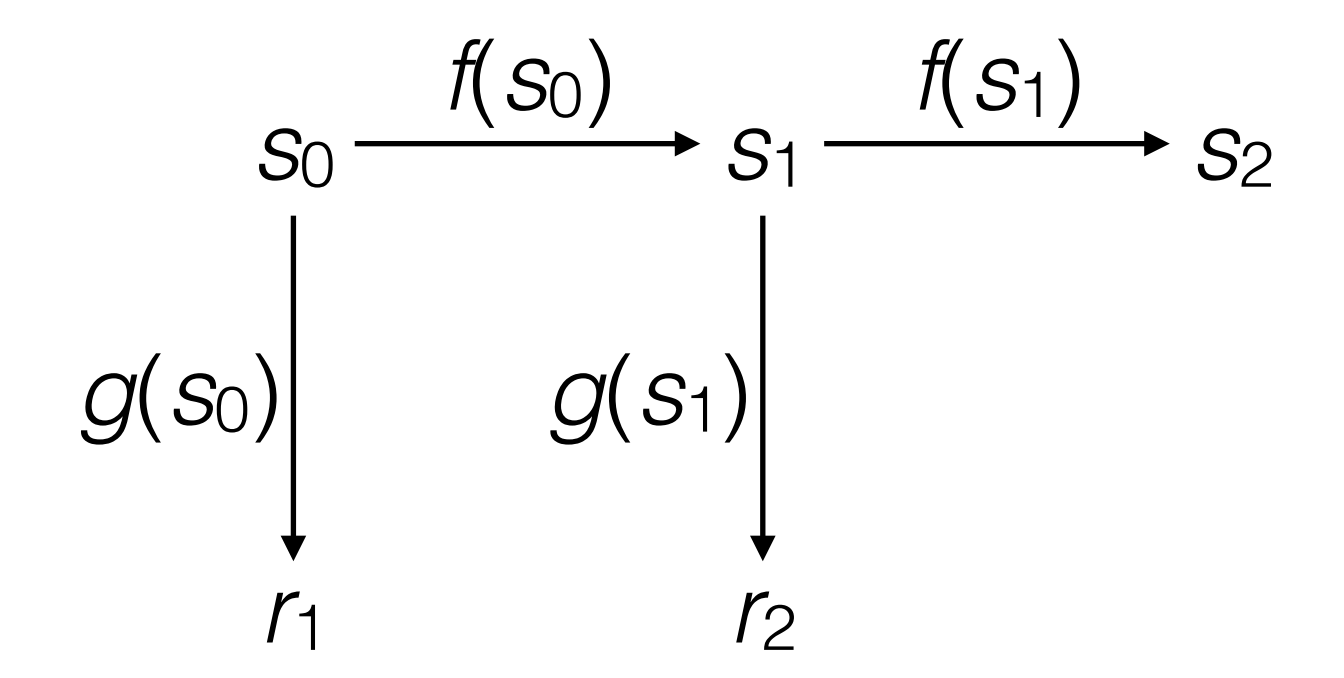

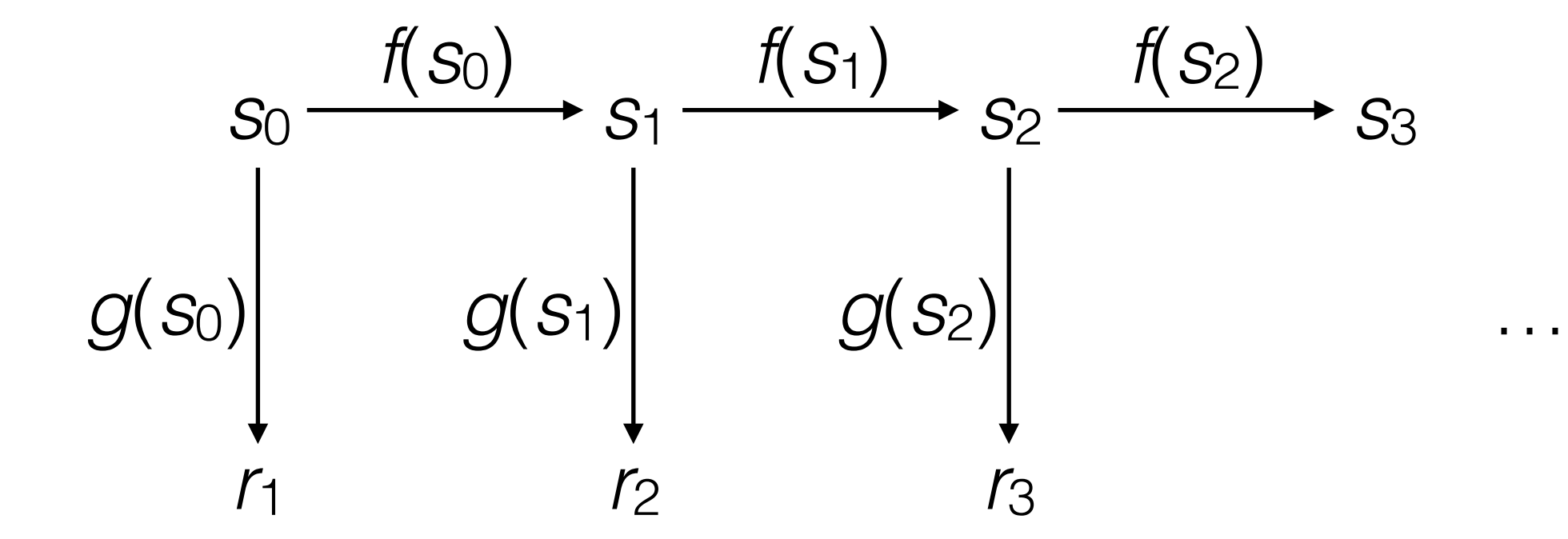

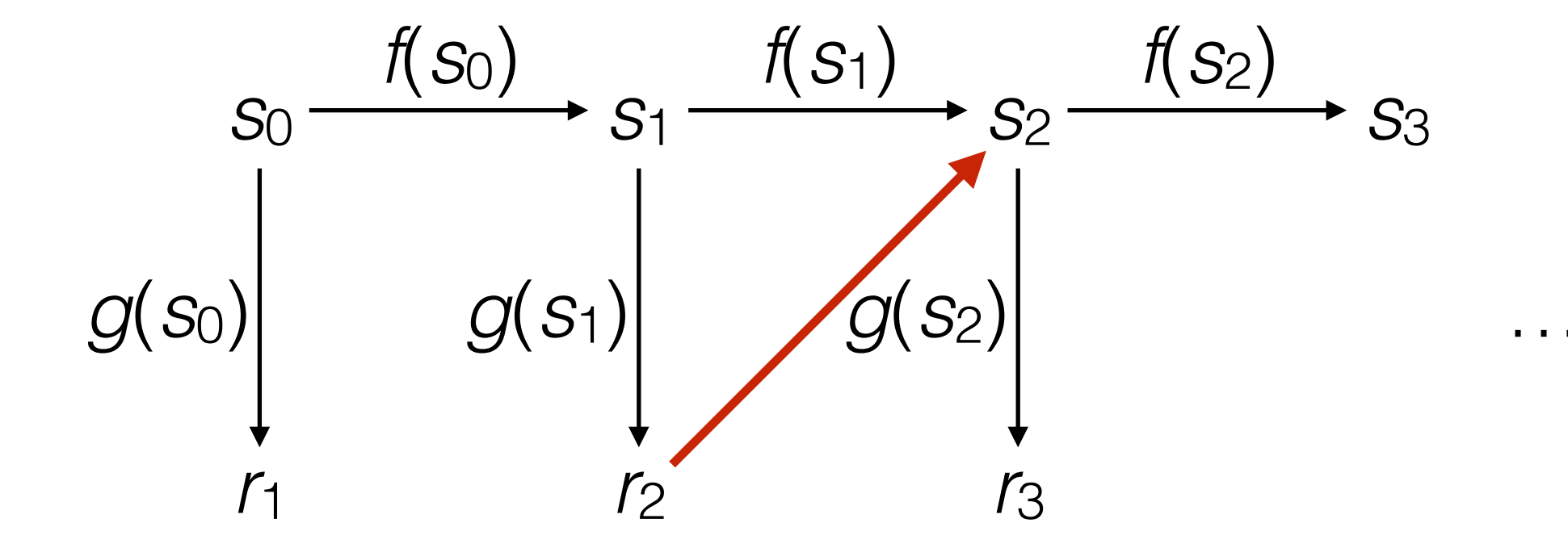

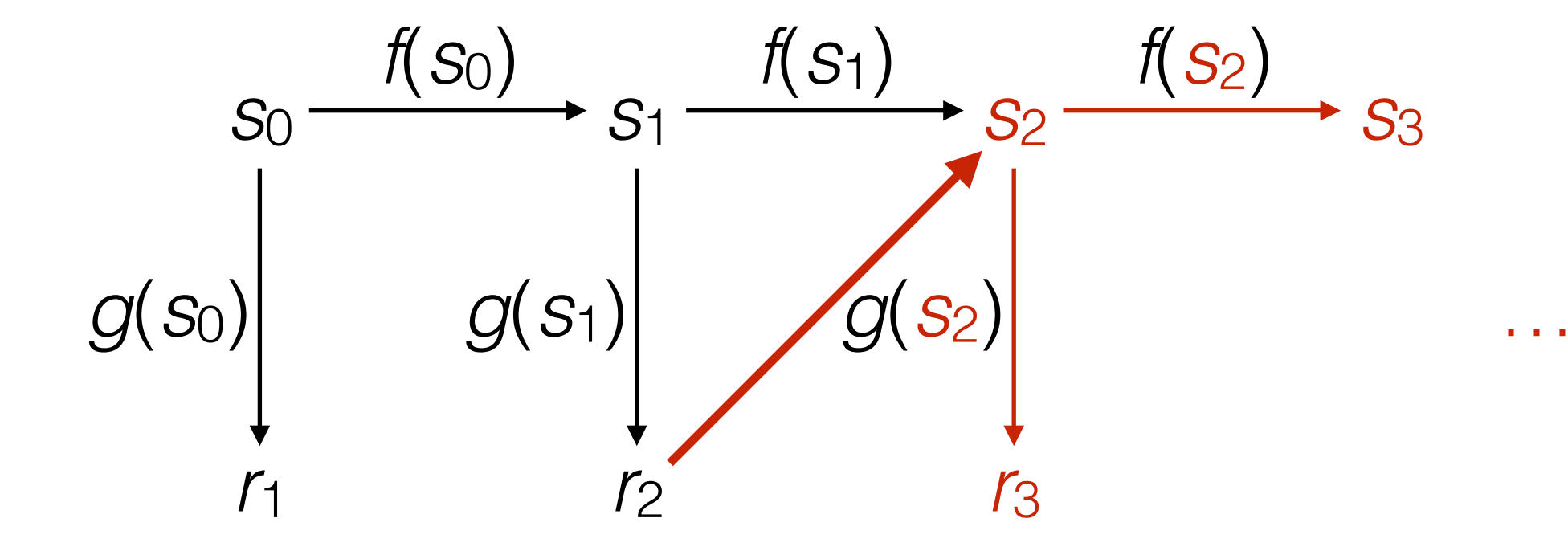

#### Elliptic curve primer

- Points on an elliptic curve are pairs (*x*, *y*)
- *• x* and *y* are 32-byte integers
- *•* Points can be added together to get another point
- *•* Scalar multiplication: Given integer *n* and point *P*,  $nP = P + P + \ldots + P$  is easy to compute
- *•* Given points *P* and *nP*, *n* is hard to compute

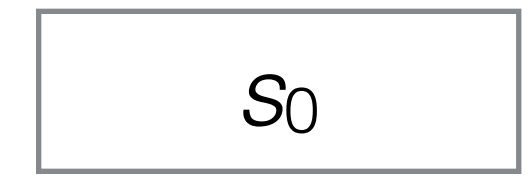

• 32-byte states

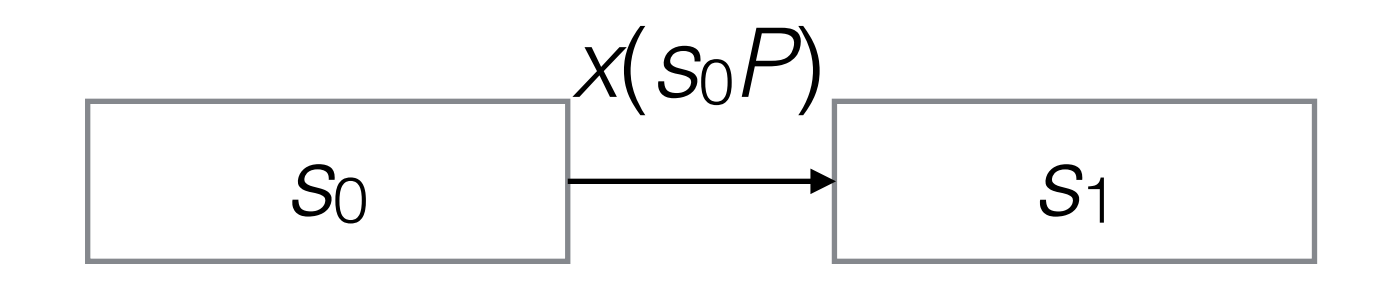

- 32-byte states
- *P*,*Q* : EC points
- *x*(•) : *x*-coordinate

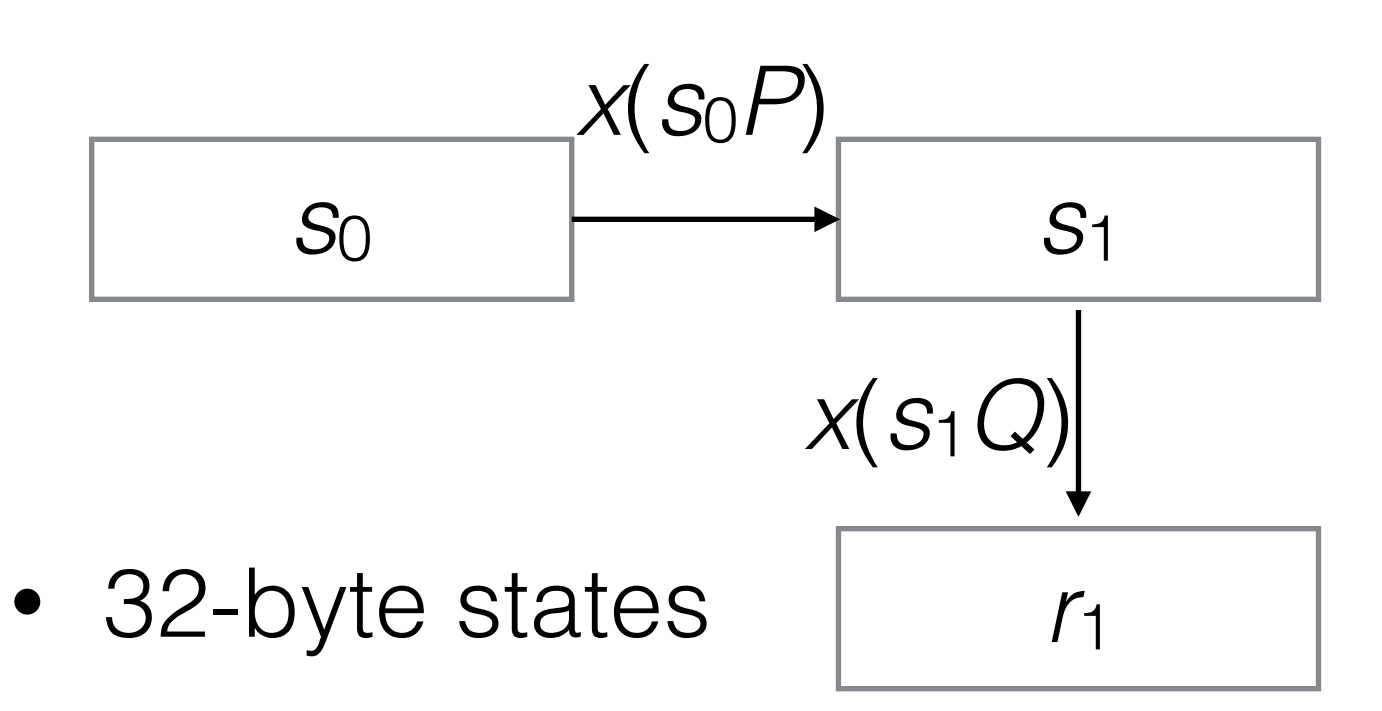

- *P*,*Q* : EC points
- *x*(•) : *x*-coordinate

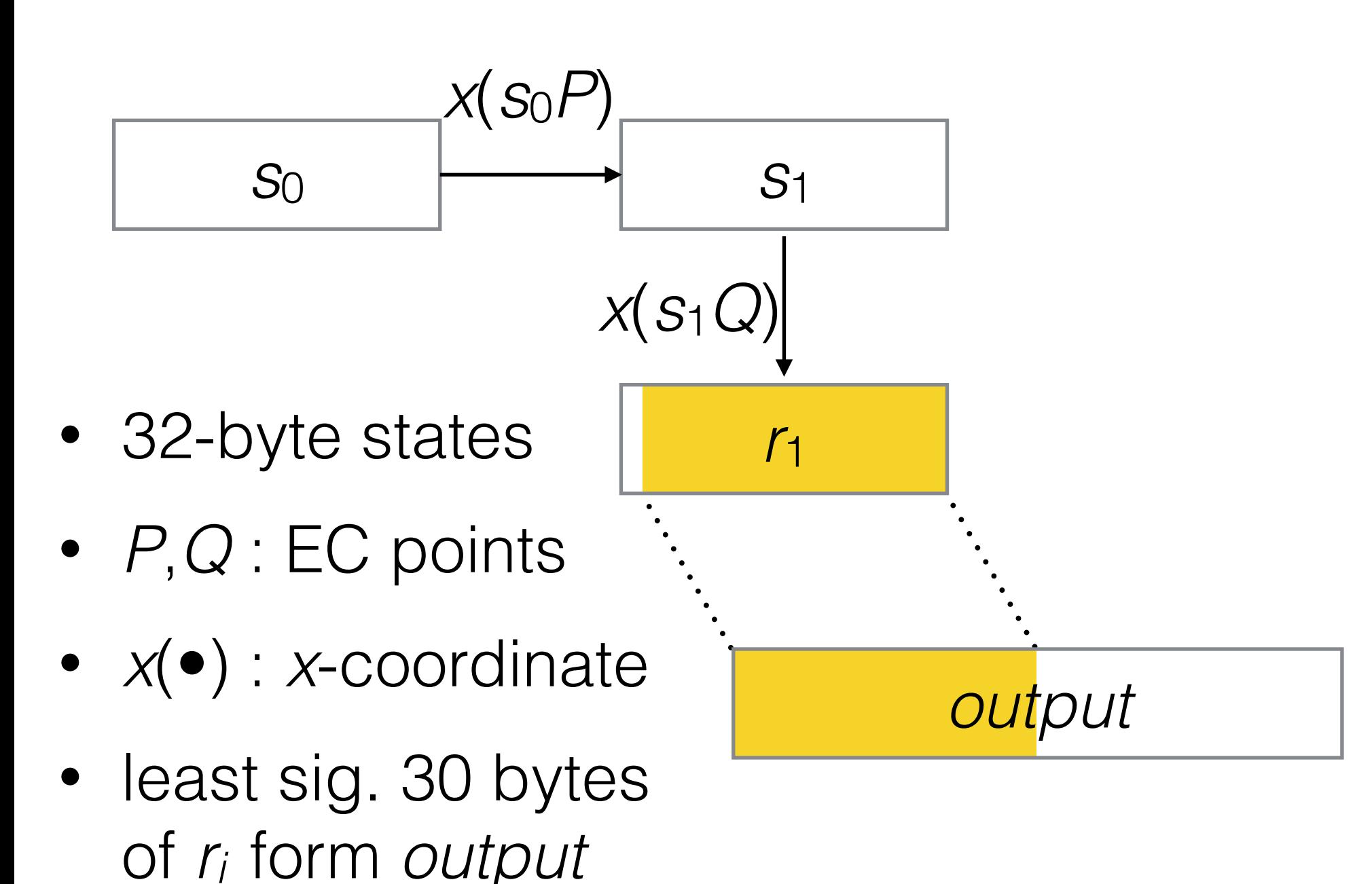

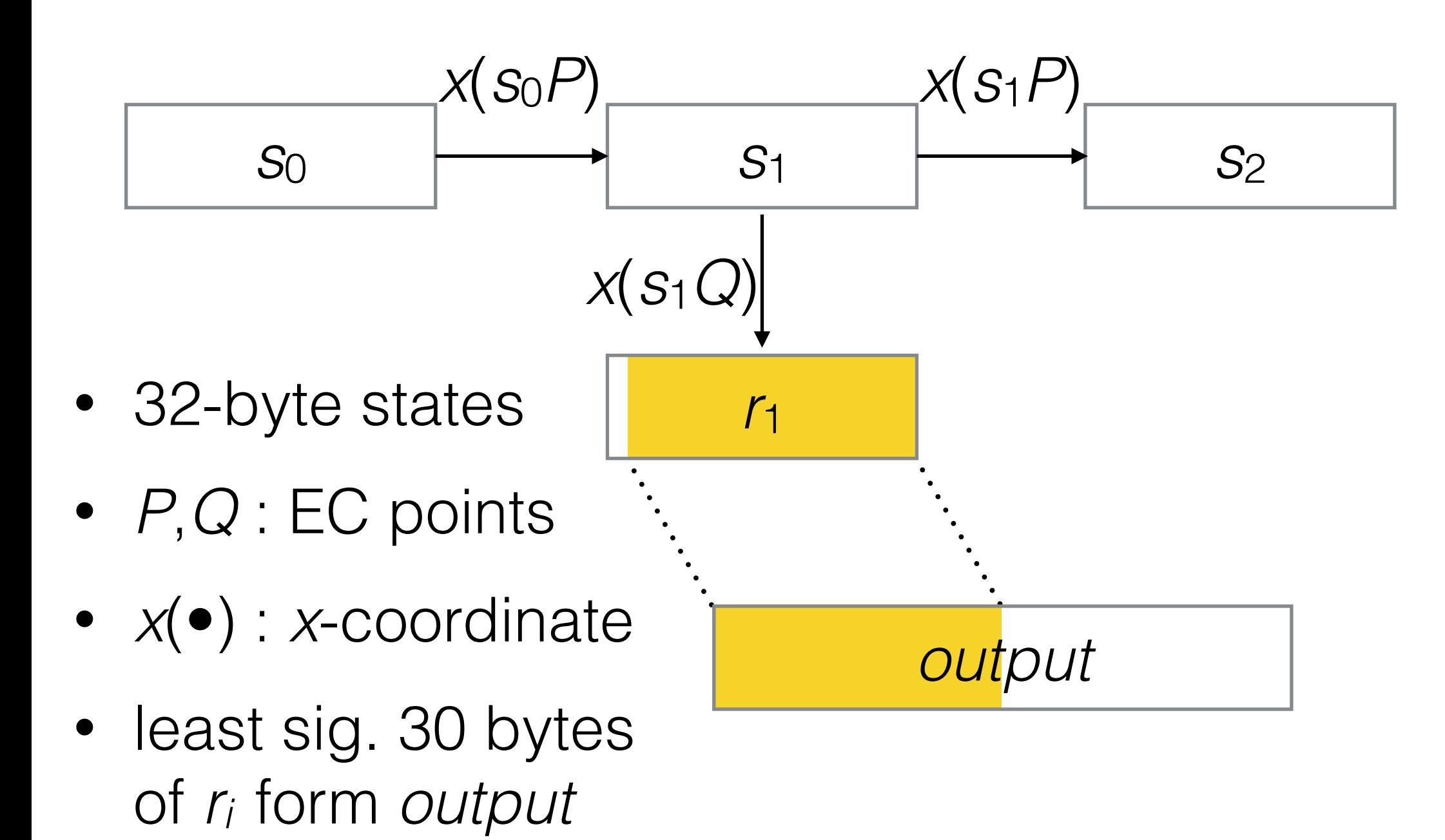

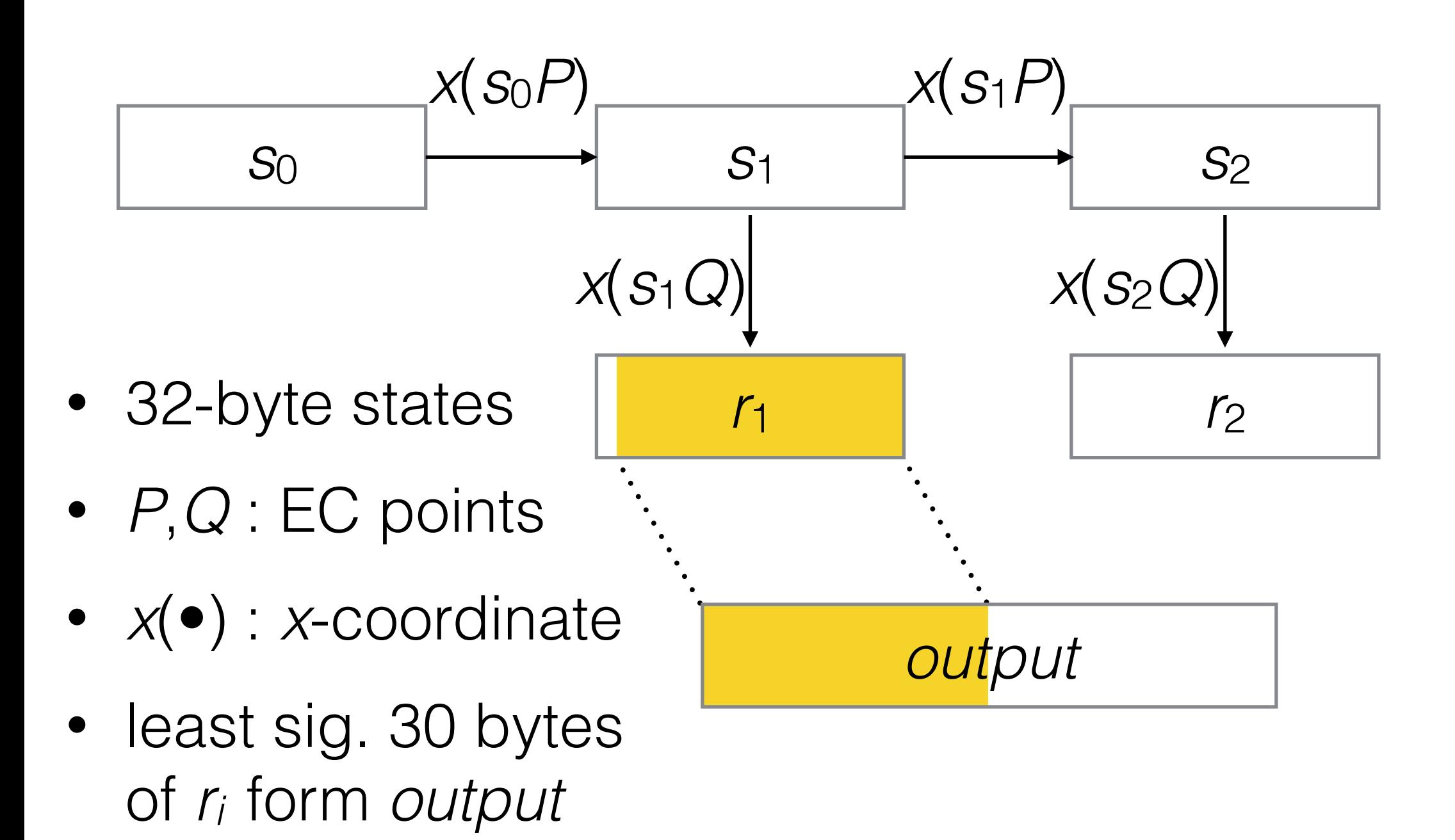

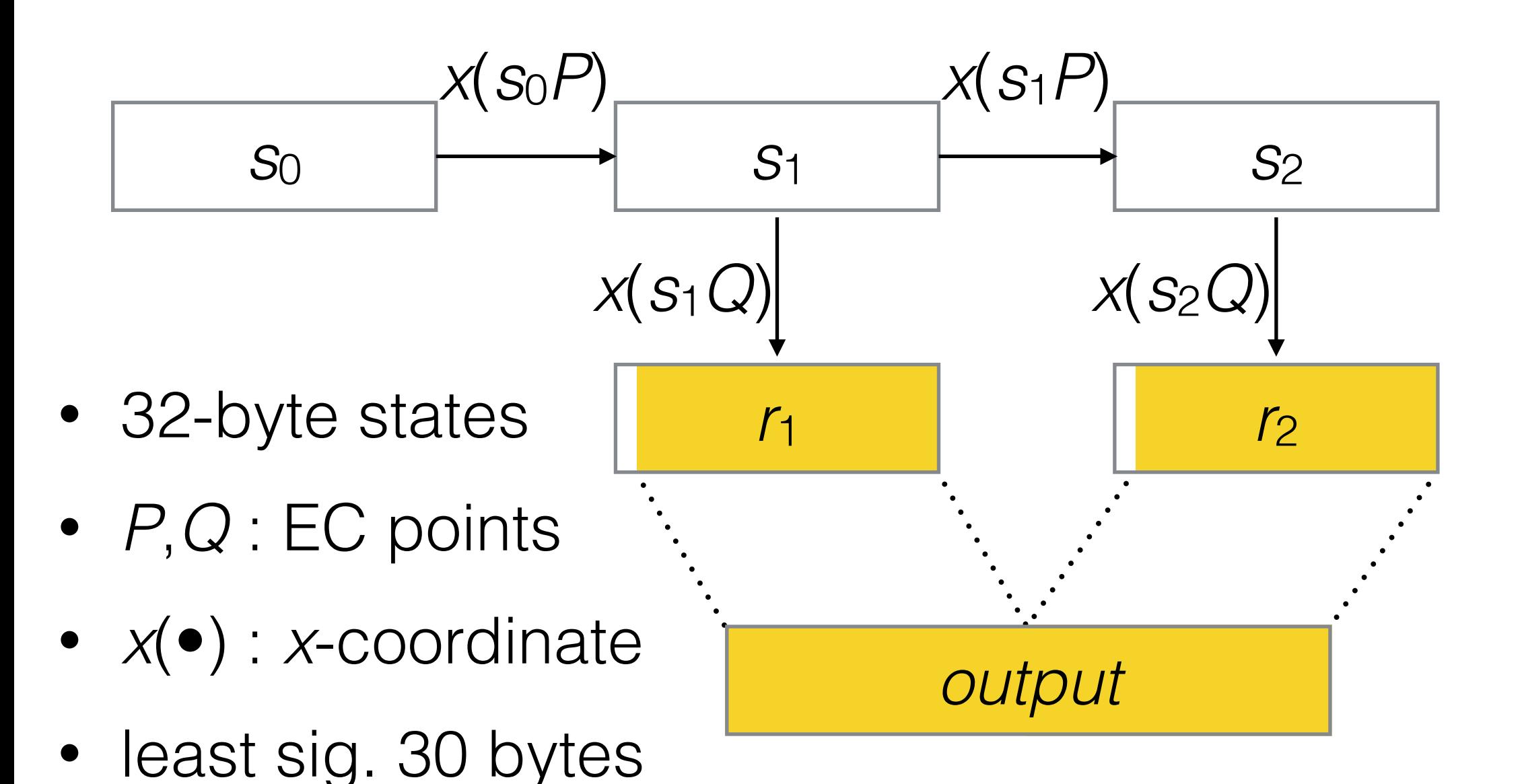

of *ri* form *output*

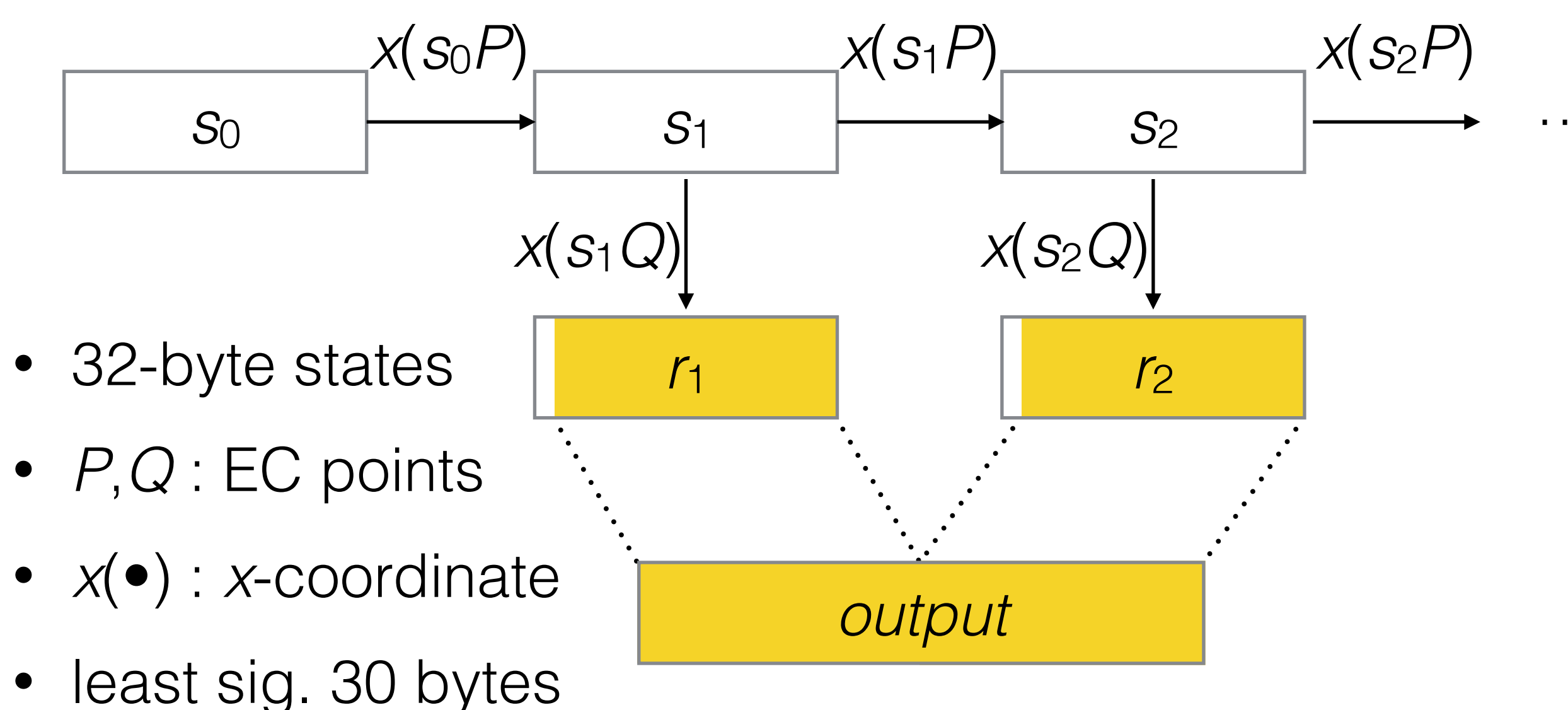

of *ri* form *output*

Assumes known integer *d* s.t. *P* = *dQ*

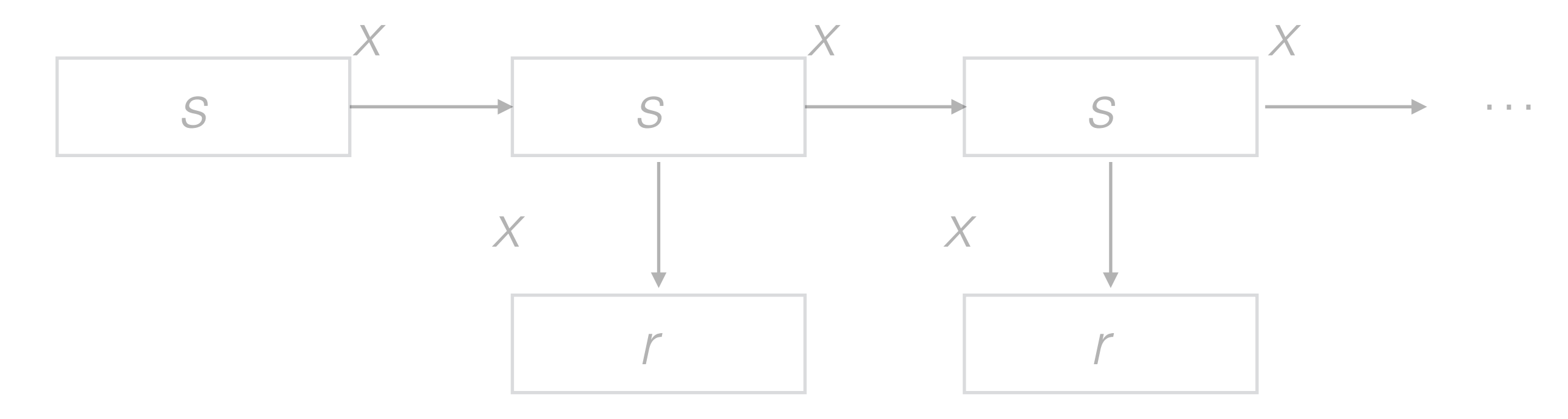

Assumes known integer *d* s.t. *P* = *dQ*

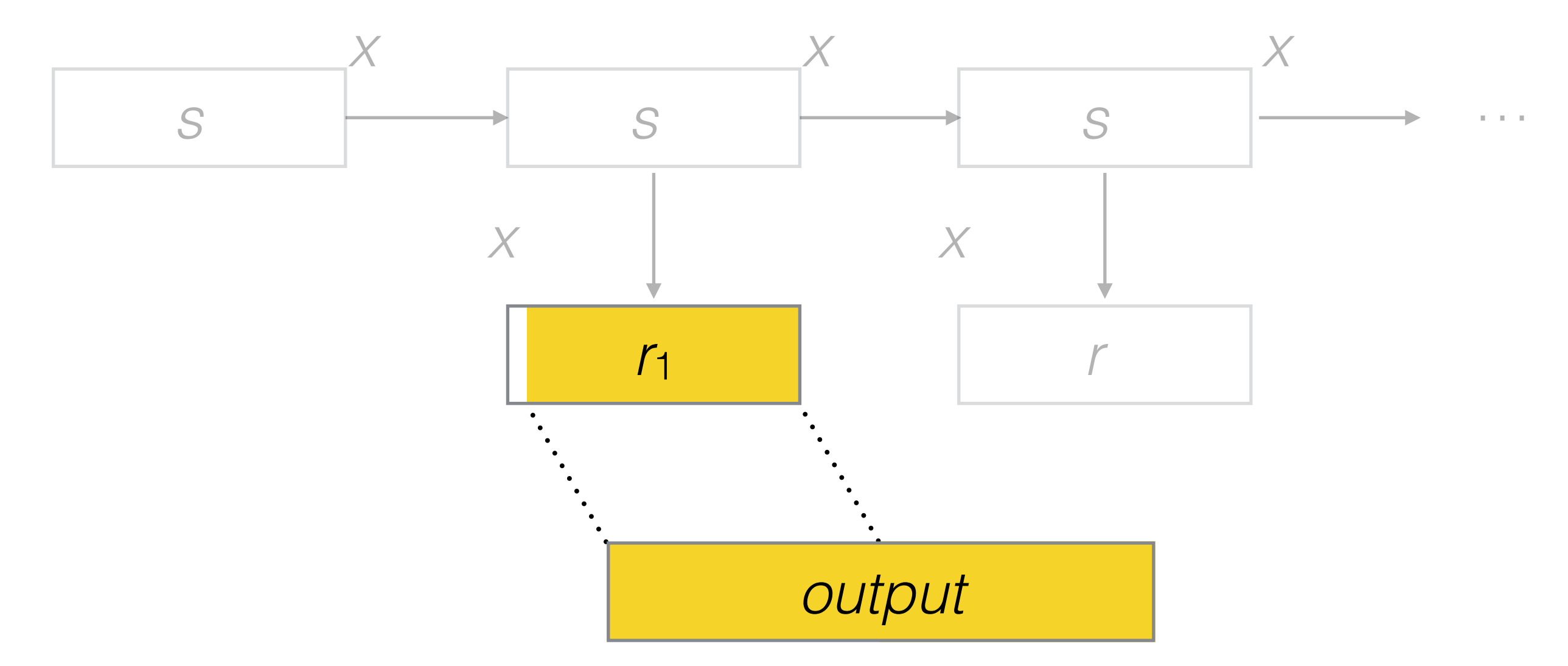

#### Shumow–Ferguson attack Assumes known integer *d* s.t. *P* = *dQ*

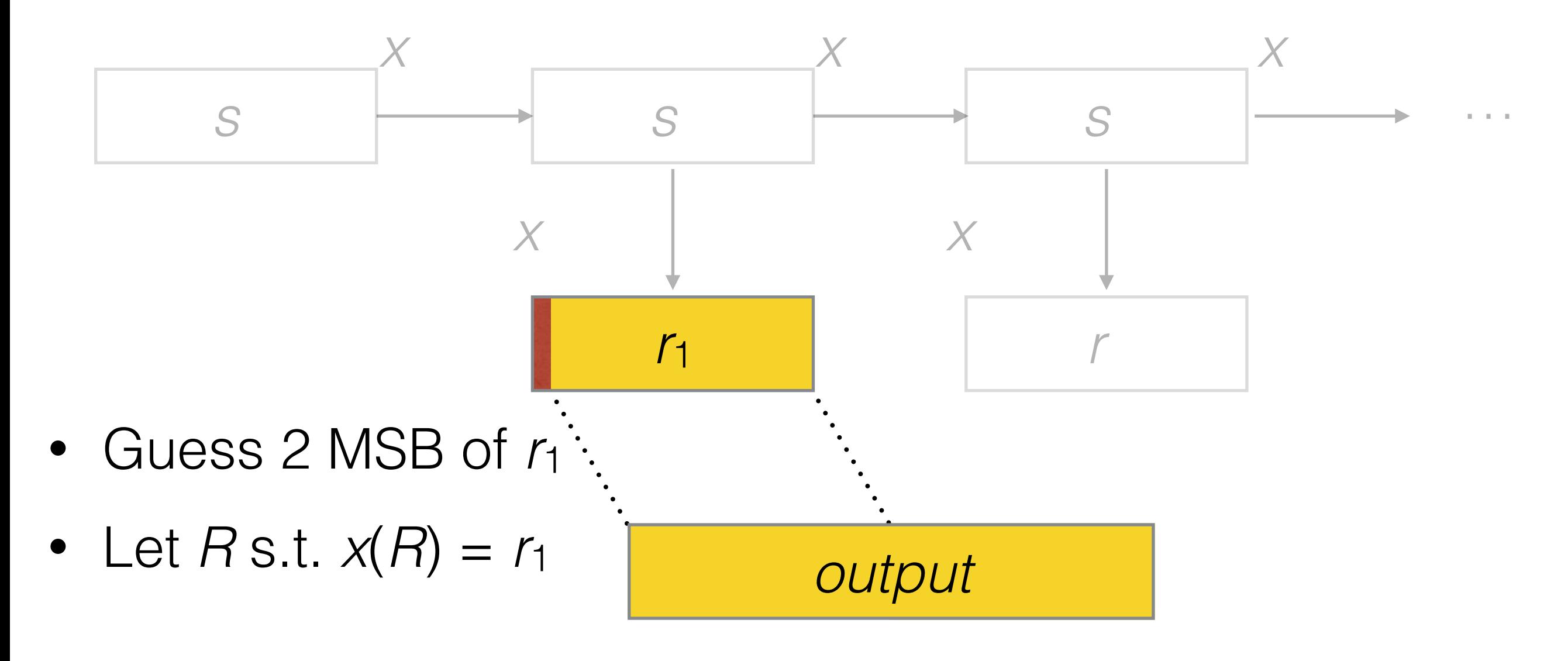

Assumes known integer *d* s.t. *P* = *dQ*

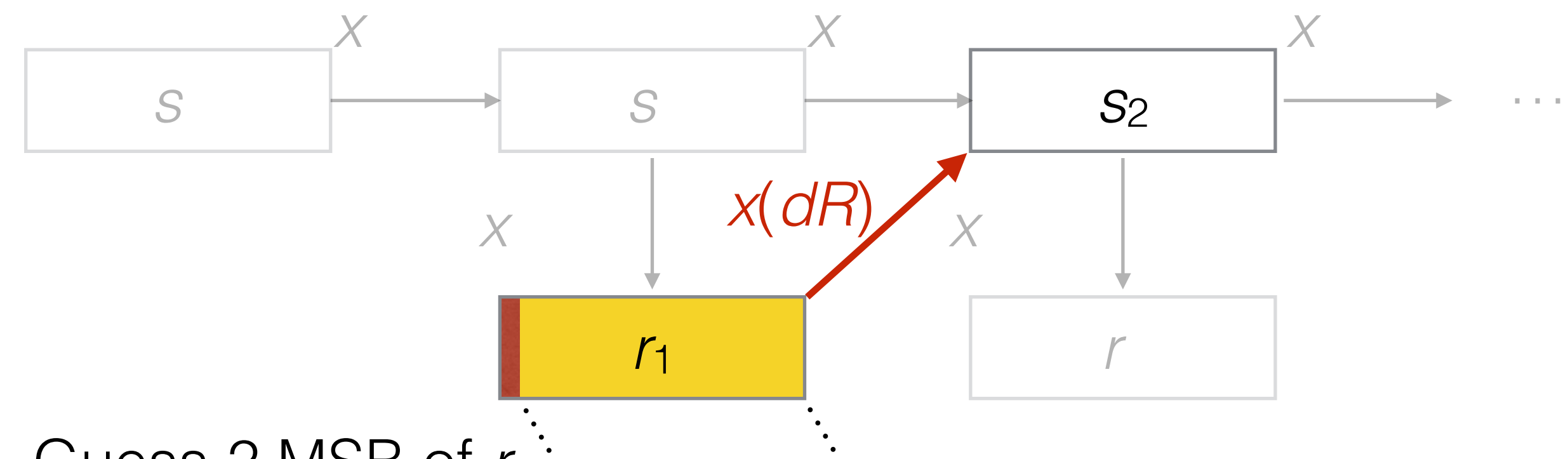

- Guess 2 MSB of *r*<sup>1</sup>
- Let  $R$  s.t.  $x(R) = r_1$
- Compute  $s_2 = x(s_1P) = x(s_1dQ) = x(ds_1Q) = x(dR)$

Assumes known integer *d* s.t. *P* = *dQ*

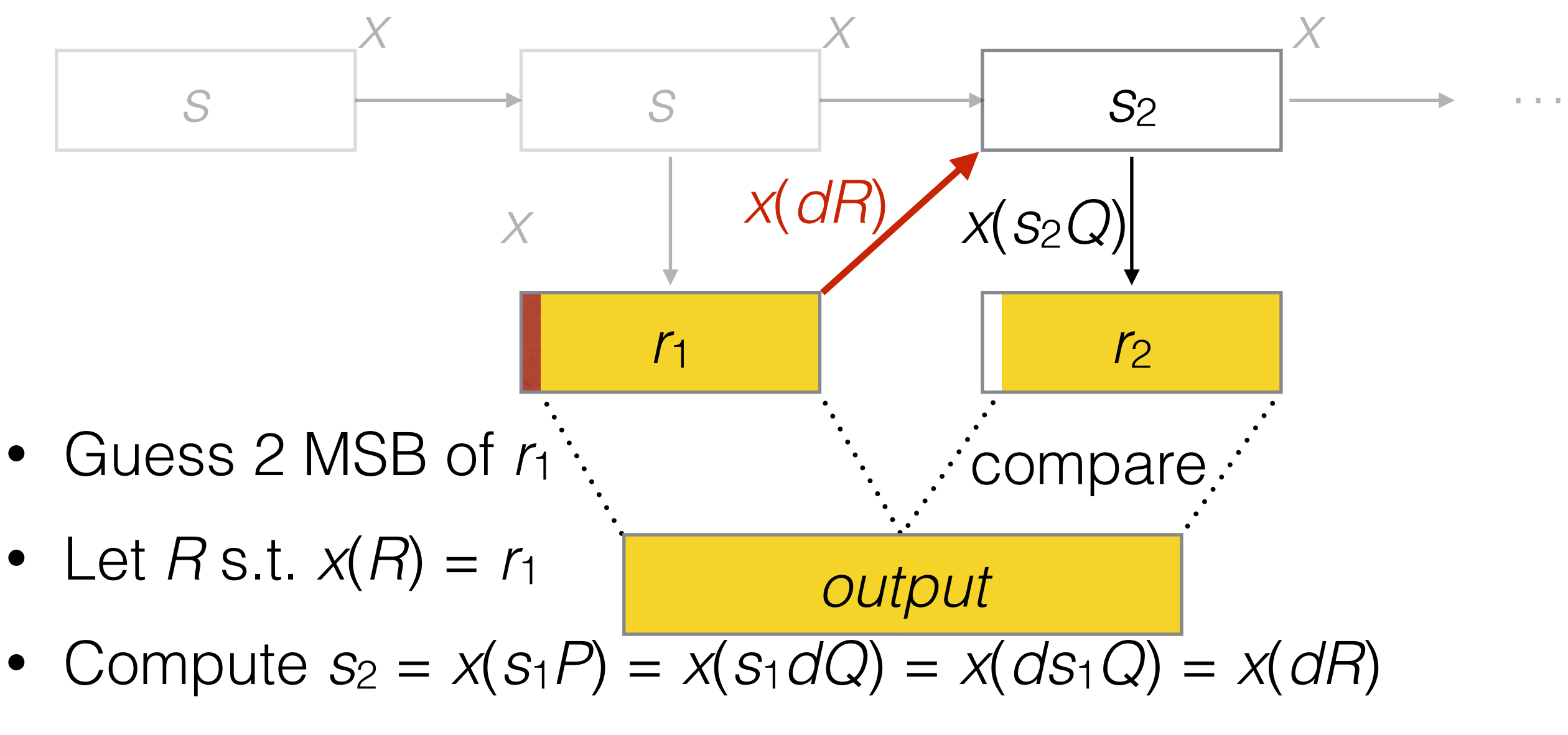

• Compute  $r_2$  and compare with *output* 

Assumes known integer *d* s.t. *P* = *dQ*

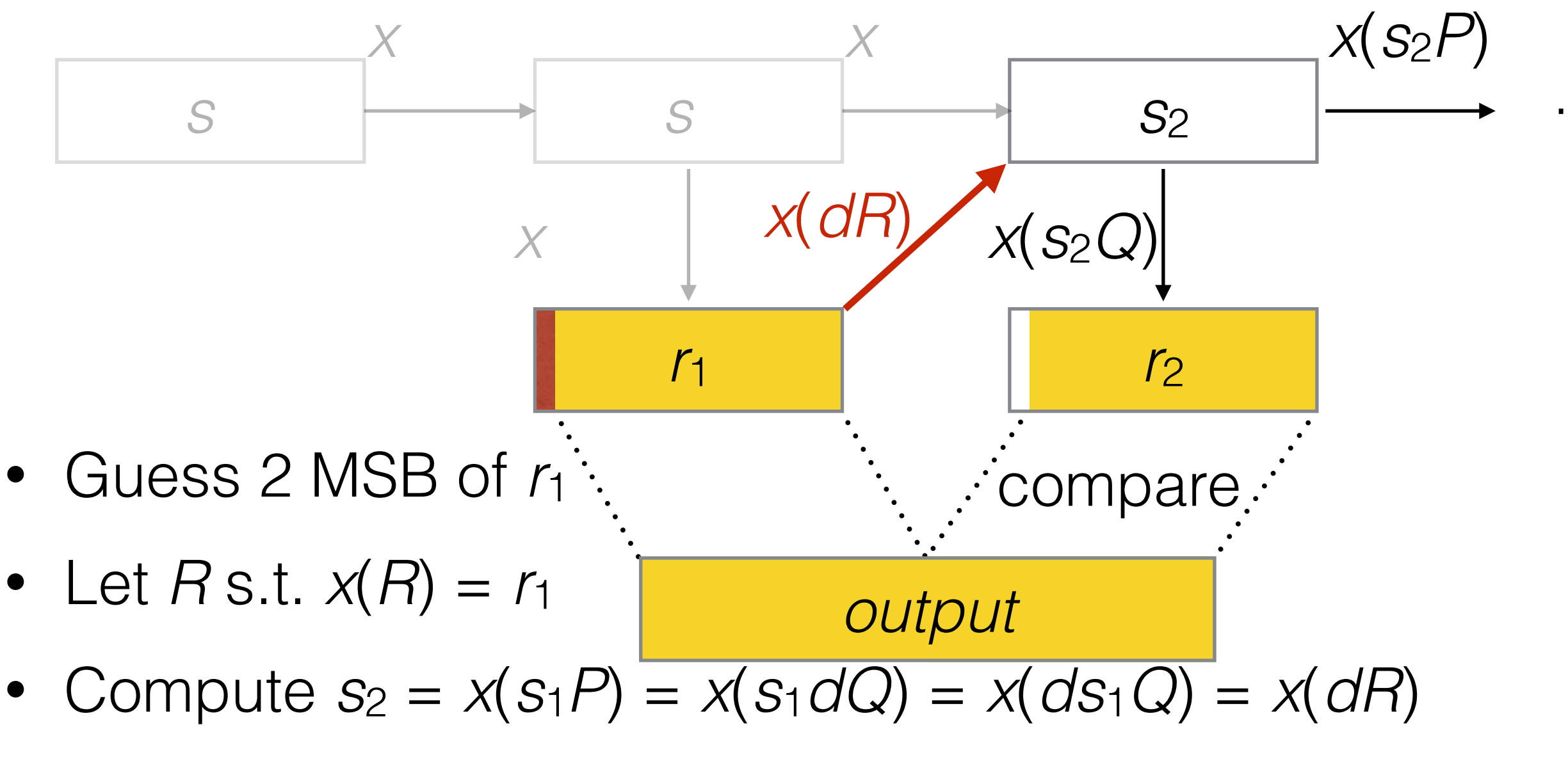

• Compute  $r_2$  and compare with *output* 

#### S–F attack prerequisites

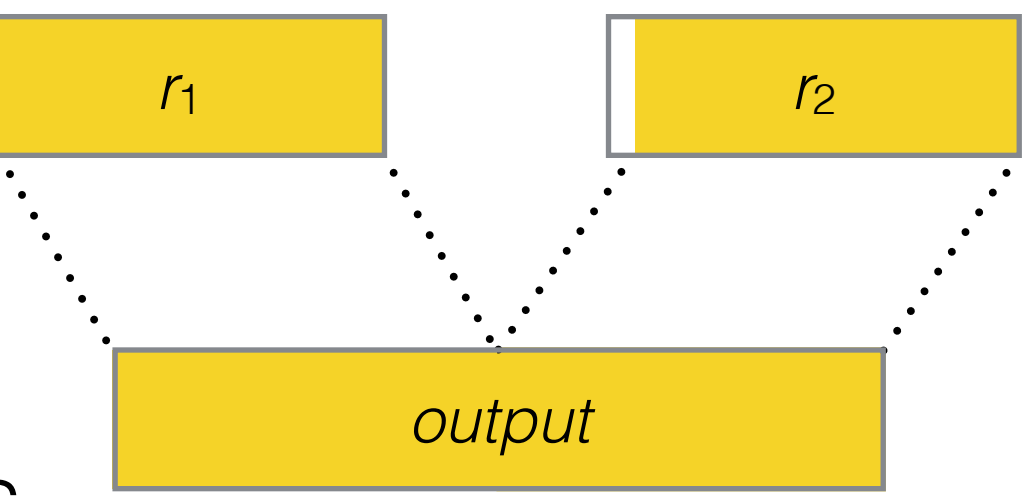

- Attacker sees
	- 1. Most of  $r_1$  (e.g.,  $\geq$  28 bytes)
	- 2. Some public function of "enough" of *r*<sup>2</sup>

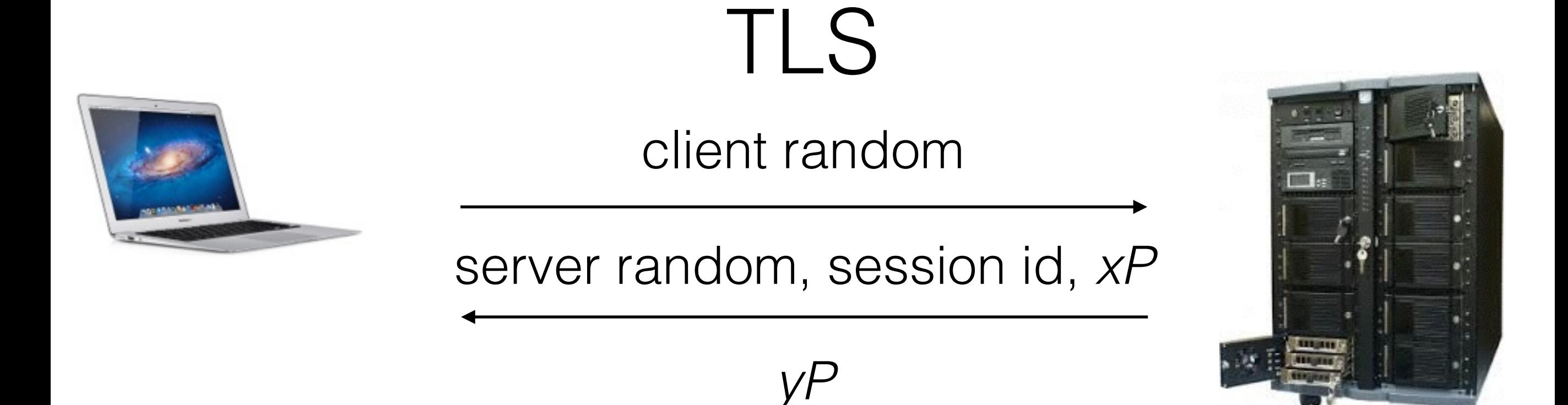

- {client,server} random: 28 random bytes
- session id: 32 bytes (can be random)
- *x*, *y*: ECDHE secret keys
- *xP*, *yP*: ECDHE public keys
- Recovering *x* or *y* enables decryption

#### Common TLS libraries

- RSA BSAFE Share for Java
- RSA BSAFE Share for C/C++
- Microsoft Secure Channel (SChannel)
- OpenSSL-FIPS (OpenSSL-Fixed)

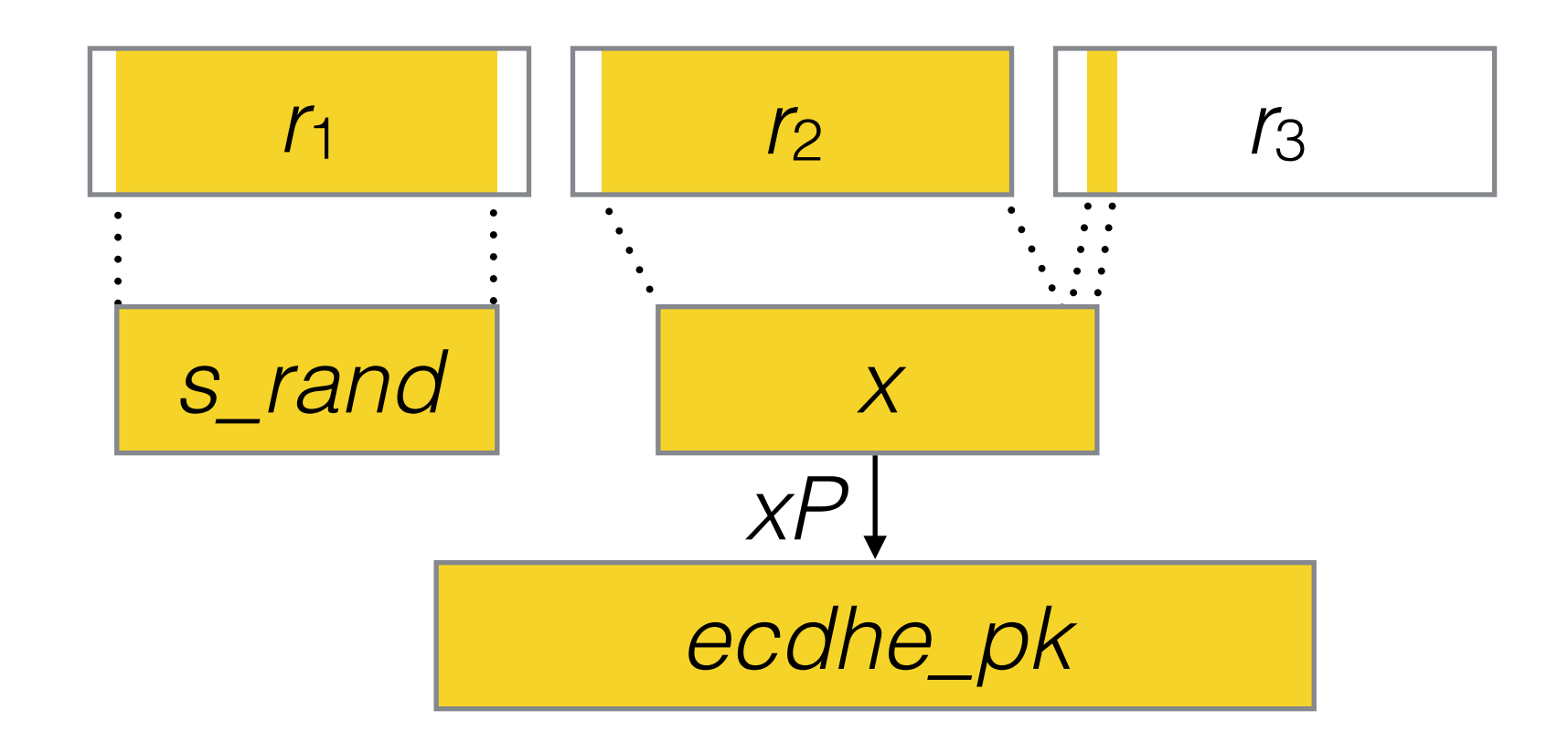

- No caching
- No additional input

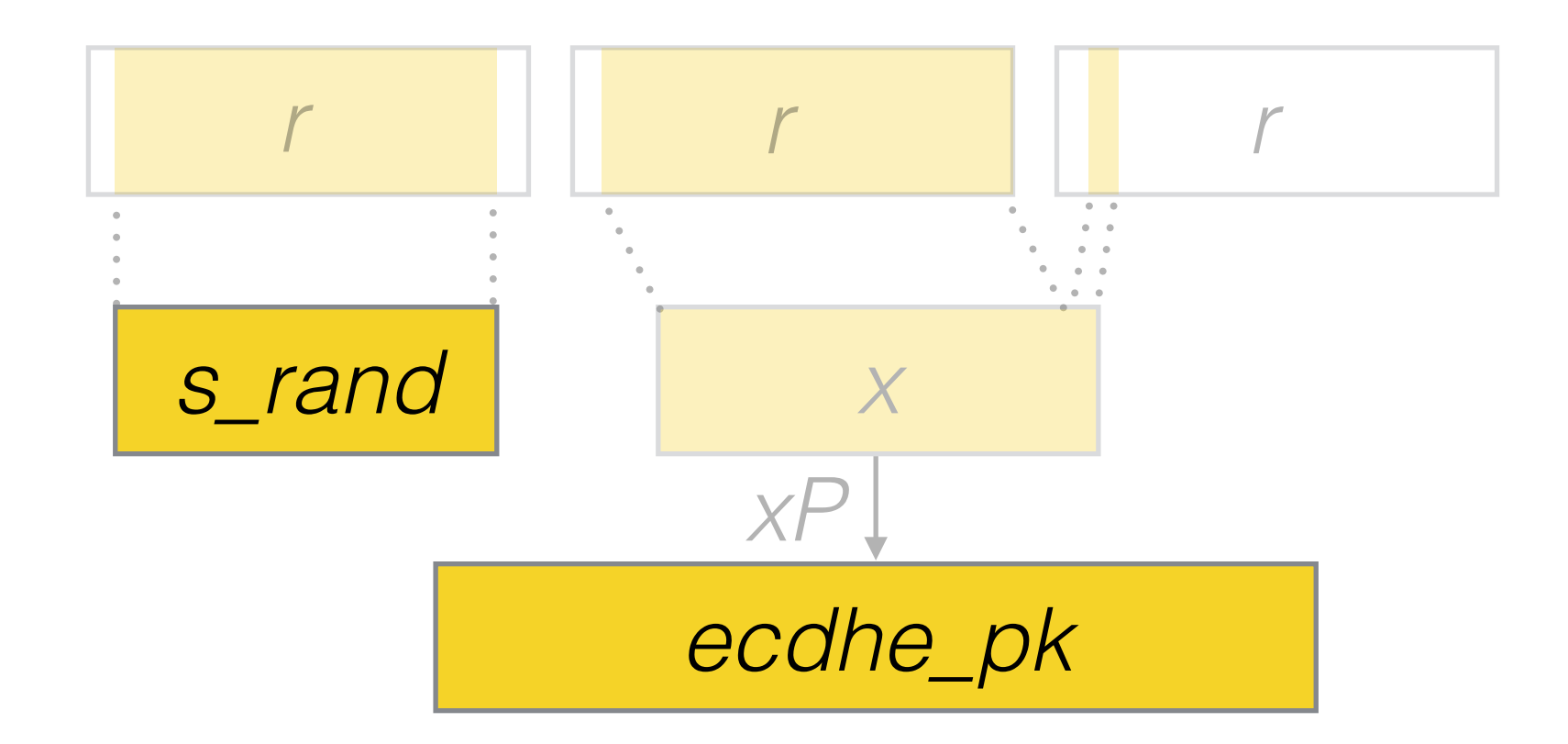

- No caching
- No additional input

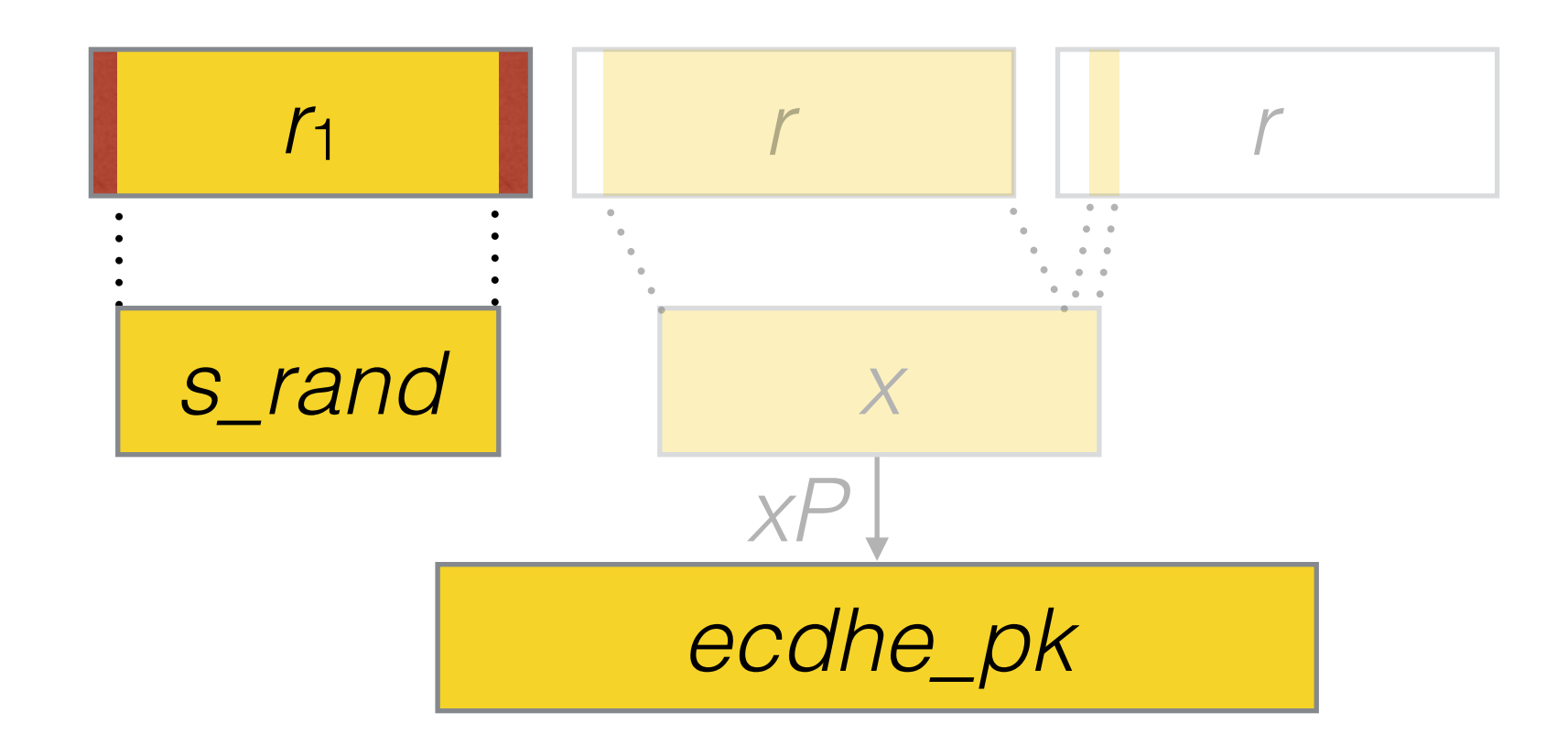

- No caching
- No additional input

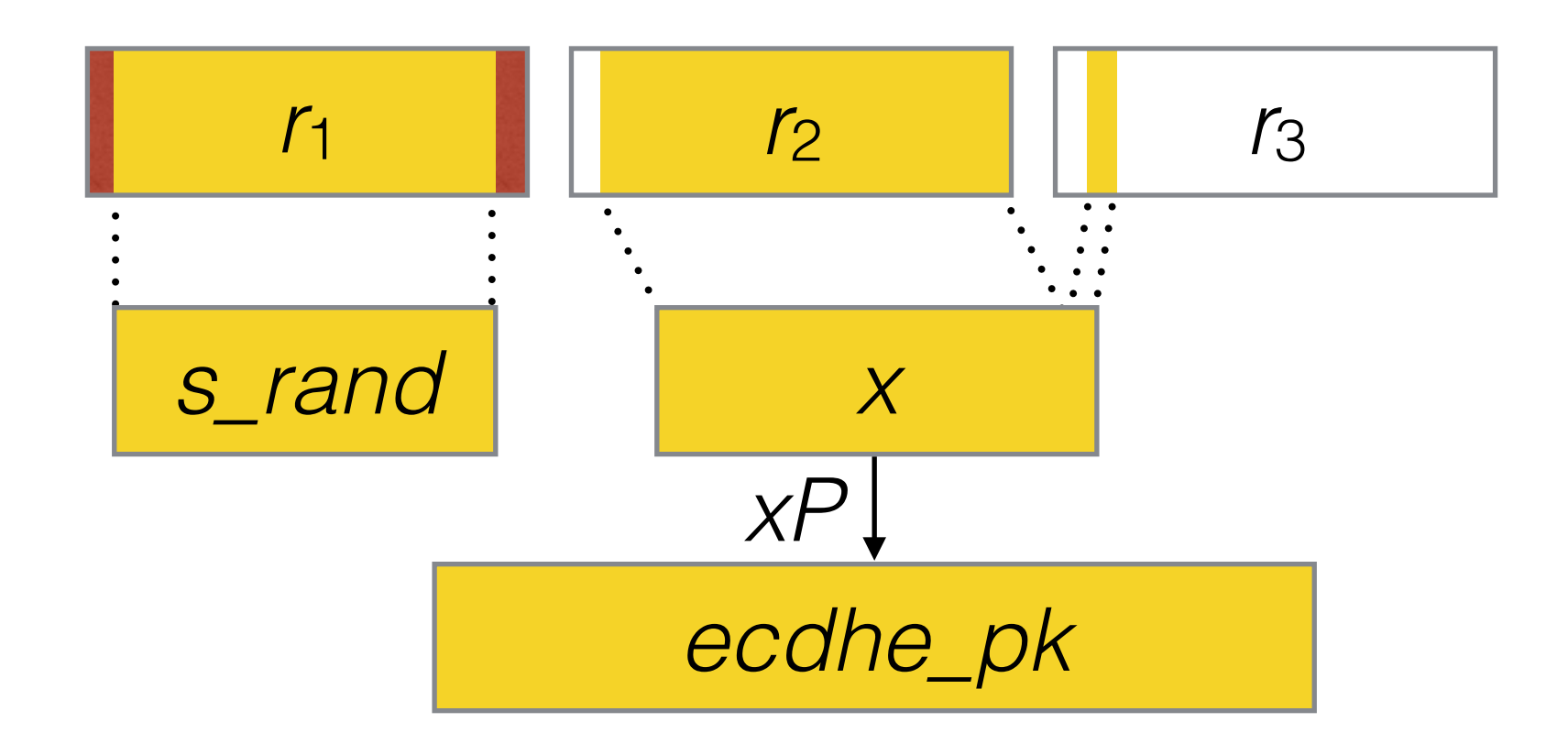

- No caching
- No additional input

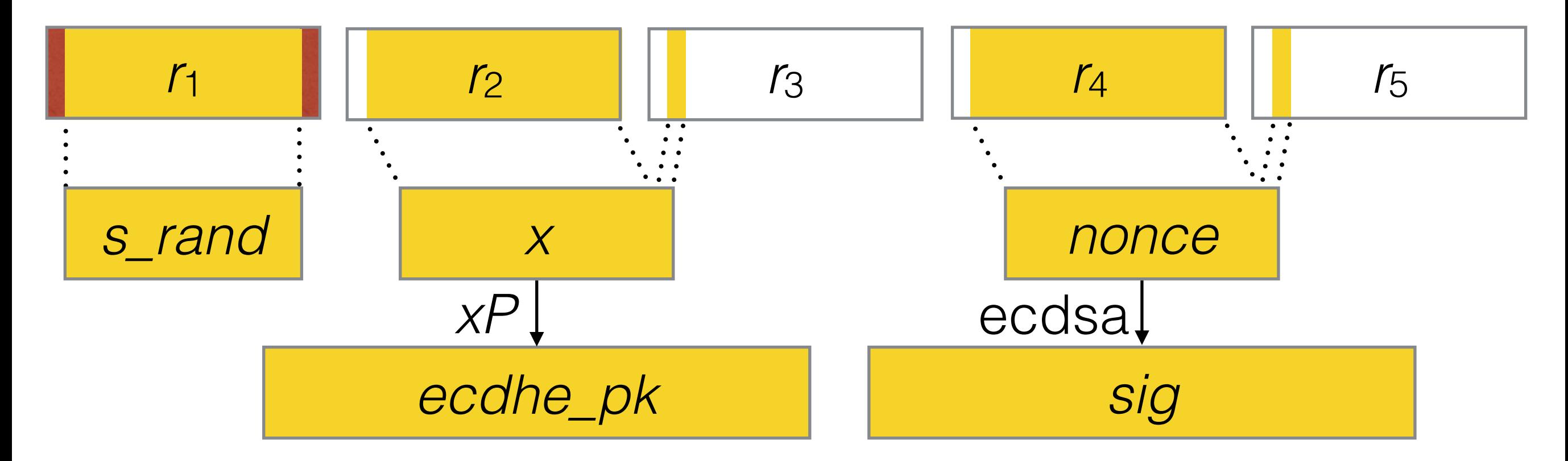

*server\_rand* ← dual\_ec(28)  $x \leftarrow$  dual\_ec(32) *ecdhe\_pk* ← *xP*  $\nosc \leftarrow \text{dual\_ec}(32)$ *sig* ← ecdsa(*key*, *nonce*, *params*)

• Recovering *nonce* allows computing the long-term signing key

• Generate new point *Q*'

- Generate new point *Q*'
- Replace *Q* with *Q*' (incl. tables of multiples of *Q*)

- Generate new point *Q*'
- Replace *Q* with *Q*' (incl. tables of multiples of *Q*)
- R.E. BSAFE Java, BSAFE C/C++, SChannel

- Generate new point *Q*'
- Replace *Q* with *Q*' (incl. tables of multiples of *Q*)
- R.E. BSAFE Java, BSAFE C/C++, SChannel
- Capture network traces with tcpdump

- Generate new point *Q*'
- Replace *Q* with *Q*' (incl. tables of multiples of *Q*)
- R.E. BSAFE Java, BSAFE C/C++, SChannel
- Capture network traces with tcpdump
- Recover TLS master secret and decrypt

#### Implementation choices

#### • TLS choices:

- Order and size of server random, session id, and (EC)DHE private key generation
- Session id random or not
- Dual EC choices:
	- Caching unused generated bytes
	- Additional input hashed into PRNG state
	- Dual EC 2006 or Dual EC 2007

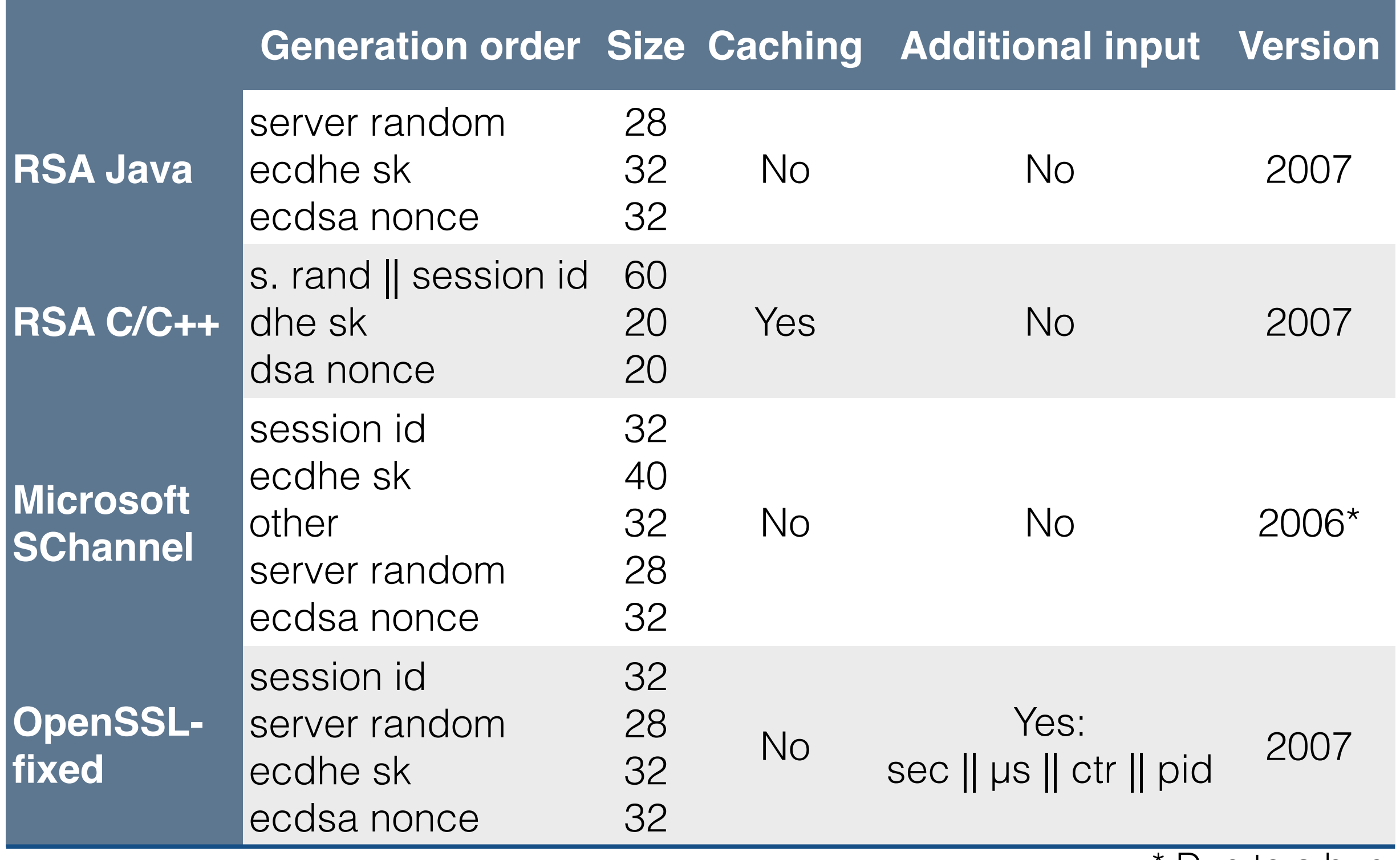

\* Due to a bug

#### Attack summary

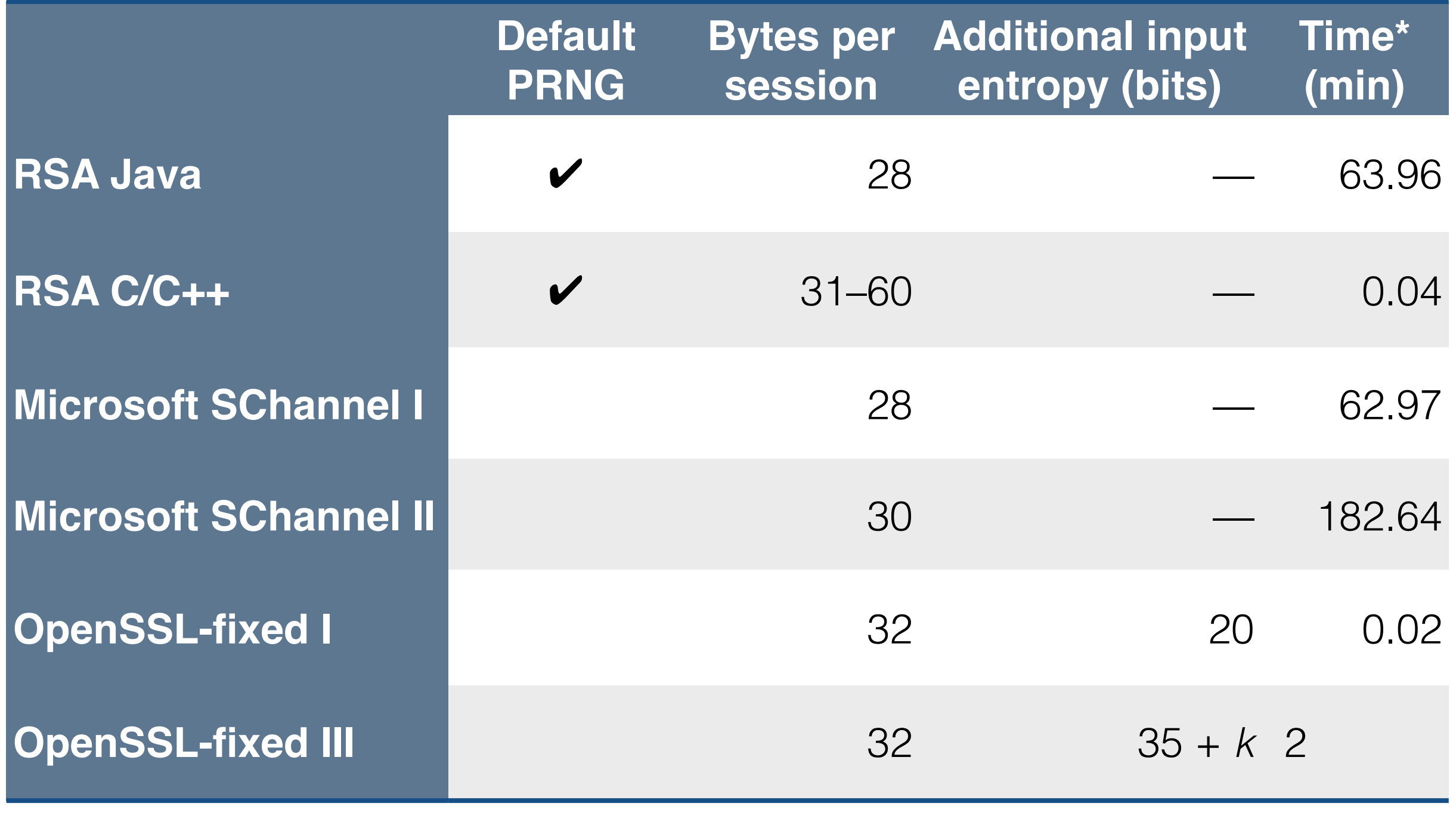

\* 4 node cluster

#### All the pieces matter

- Exploitability of a PRNG depends on
	- PRNG design
	- Protocol design
	- Implementation choices

#### All the pieces matter

- Exploitability of a PRNG depends on
	- PRNG design
	- Protocol design
	- Implementation choices
- It helps to have a hand in all three
	- NSA designed Dual EC
	- NSA wrote TLS extensions which facilitate attack
	- NSA paid RSA \$10M to make Dual EC the default

#### Demo

"I also think that the mathematics behind the papers on breaking [Dual EC] are not very realistic." – Richard "Dickie" George

Former Technical Director of the NSA Information Assurance Directorate

#### Thank you!

<http://dualec.org>